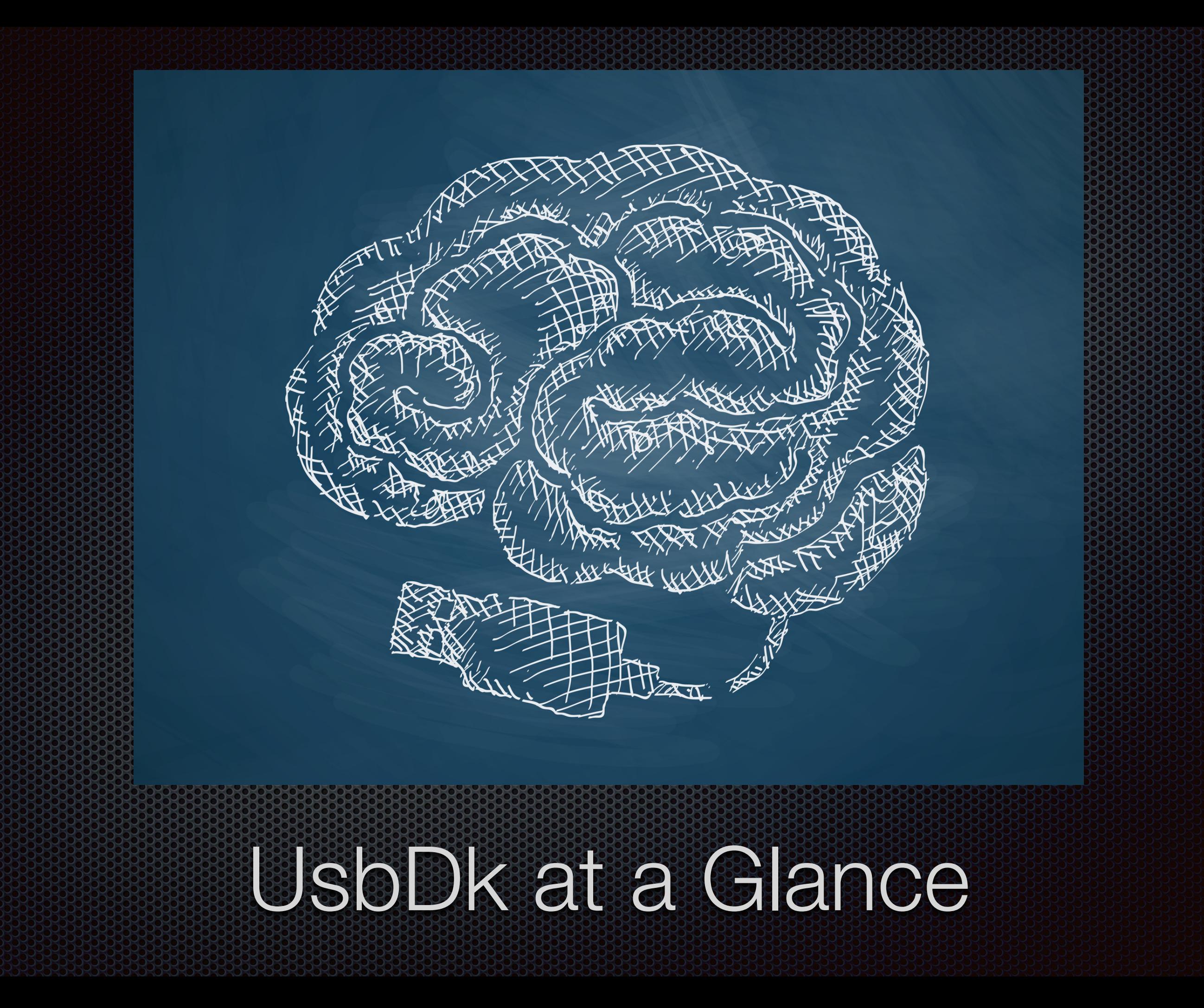

# Meet UsbDk

- UsbDk stands for "USB Development Kit"  $\blacksquare$
- Universal engine for exclusive access to USB devices  $\mathbf{r}$ on Windows OSes
- Full user mode API for all device operations H
- Designed to support all types of USB devices **id**
- Generic API to allow wide range of use-cases  $\mathbf{C}$
- Designed with HCK certifications in mind  $\mathbf{C}$
- Hiding engine for total detachment of USB devices O. from OS software stack

### Feature set

### **Example 15 Totally dynamic device capture**

No INF files and no self-signing needed Any device can be captured

### **Totally dynamic device detachment**

Any device or class of devices may be hidden Prevents Windows from showing "New Hardware" pop-ups for devices without in-box drivers Great for security solutions

#### **EXECO-EXISTENCE with original device driver**

When the device is not captured original driver is loaded by the system automatically If user mode client terminates unexpectedly for any reason system reverts to original device driver immediately

### **E** Supports for all types of devices and interfaces

Bulk, isochronous, composite, HID, etc.

#### **Being USB filter driver doesn't require WHQL-ing** as per Microsoft requirements

# Advantages over WinUSB

- Full feature parity H
- Full support for isochronous devices  $\overline{\mathbf{S}}$
- Full support for composite devices  $\overline{\mathbf{u}}$
- No INF files and no signing needed  $\mathbf{C}$
- Open source and community supported $\mathbf{C}$

# Supported Windows Versions

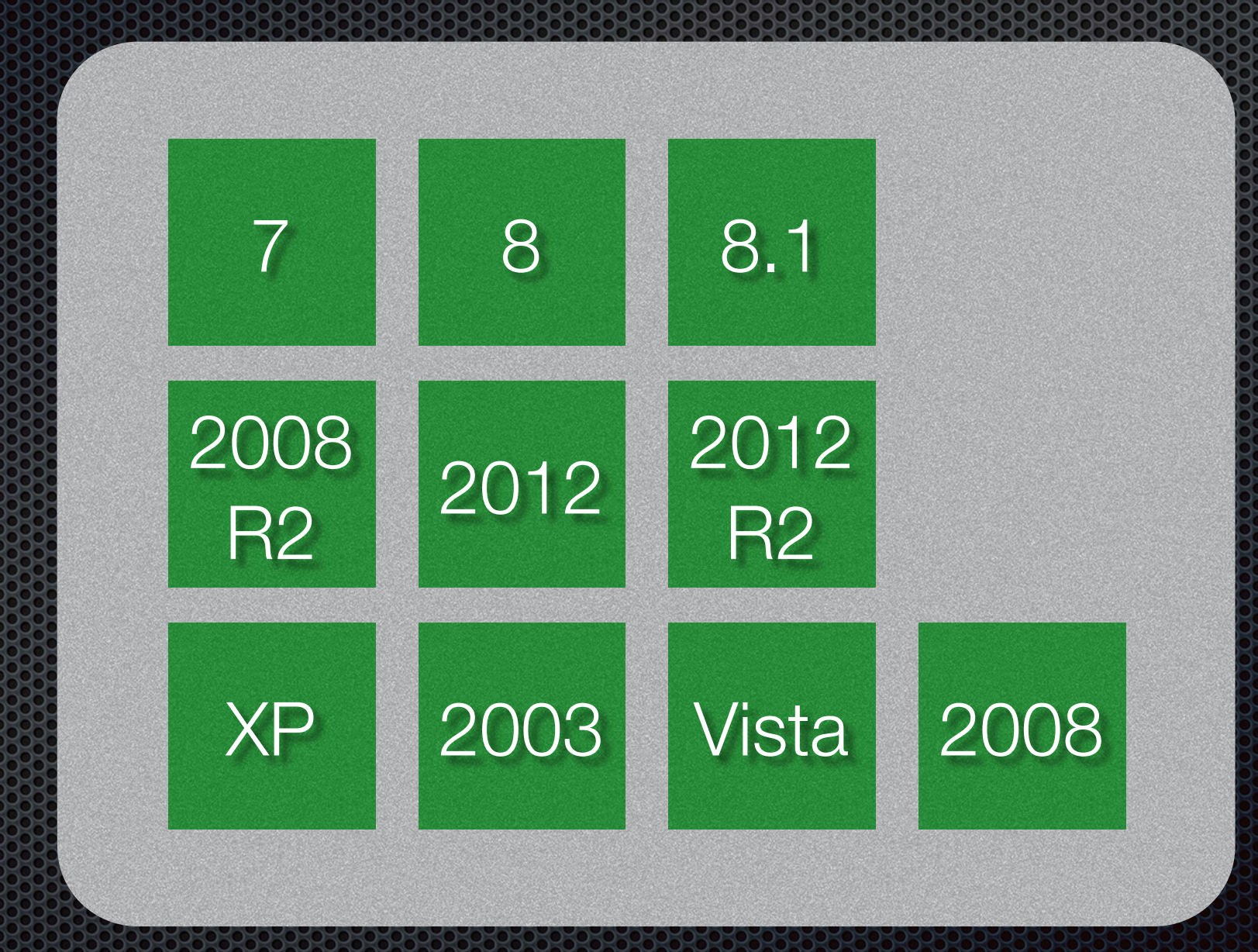

## UsbDk is open source

- **E** Hosted by: http://www.spice-space.org
- **Mailing list:** [spice-devel \(http://lists.freedesktop.org/mailman/](http://lists.freedesktop.org/mailman/listinfo/spice-devel) listinfo/spice-devel)
- **Maintained by:** Dmitry Fleytman <dfleytma@redhat.com> Dmitry Fleytman <dmitry@daynix.com>
- **ELicense:** Apache 2.0
- **But repository:** <http://cgit.freedesktop.org/spice/win32/usbdk/>

## Build environment

- Visual Studio 2013 Update 4
- Windows Driver Kit (WDK) 8.1 for Windows 7/2008R2 and later platforms
- Windows 7 DDK (WDK 7.1) for Windows XP, 2003, Vista, 2008
- **WiX toolset 3.8 for MSI packages creation**

### UsbDk components

#### UsbDkController.exe

#### UsbDkHelper.dll

User mode

Kernel mode

UsbDk.sys

# UsbDkHelper.dll AP

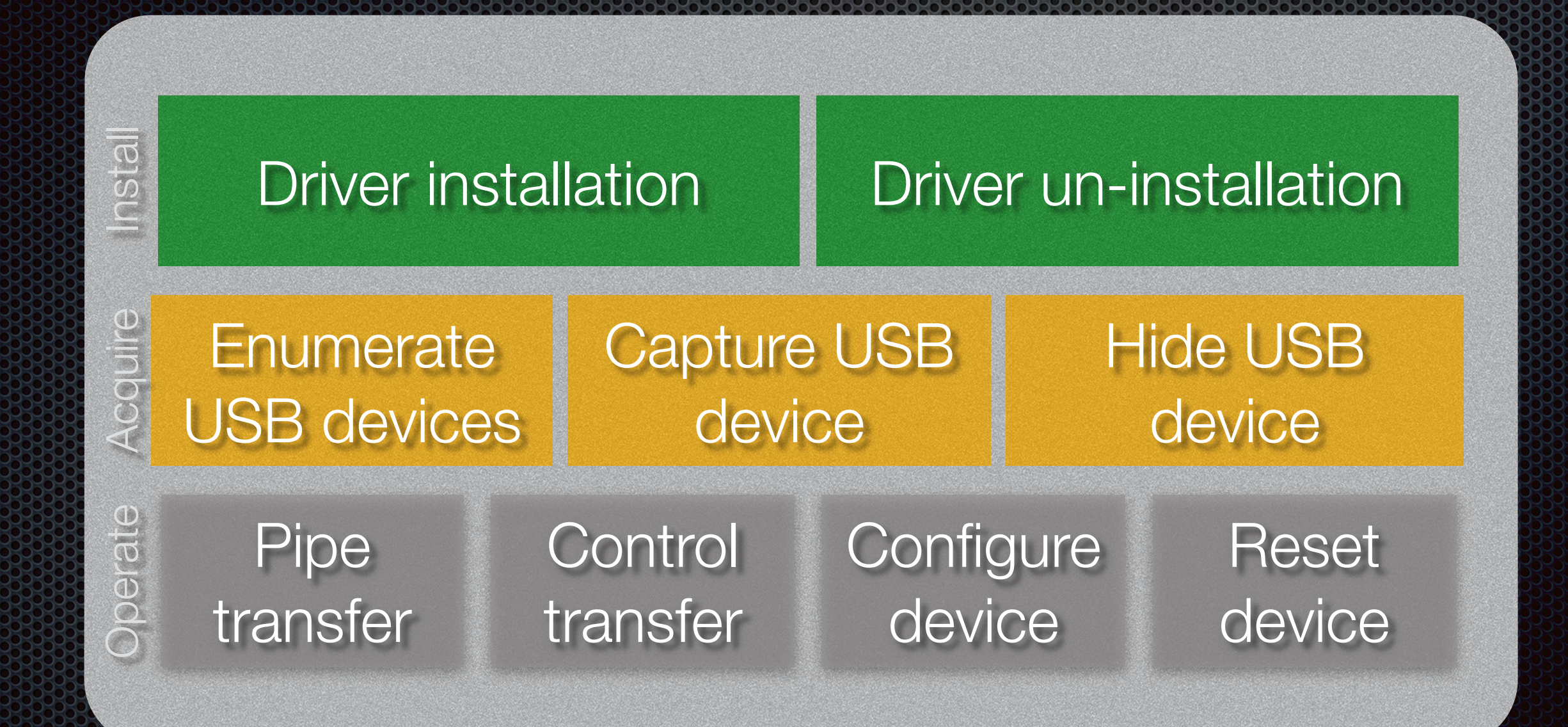

# UsbDk.sys structure

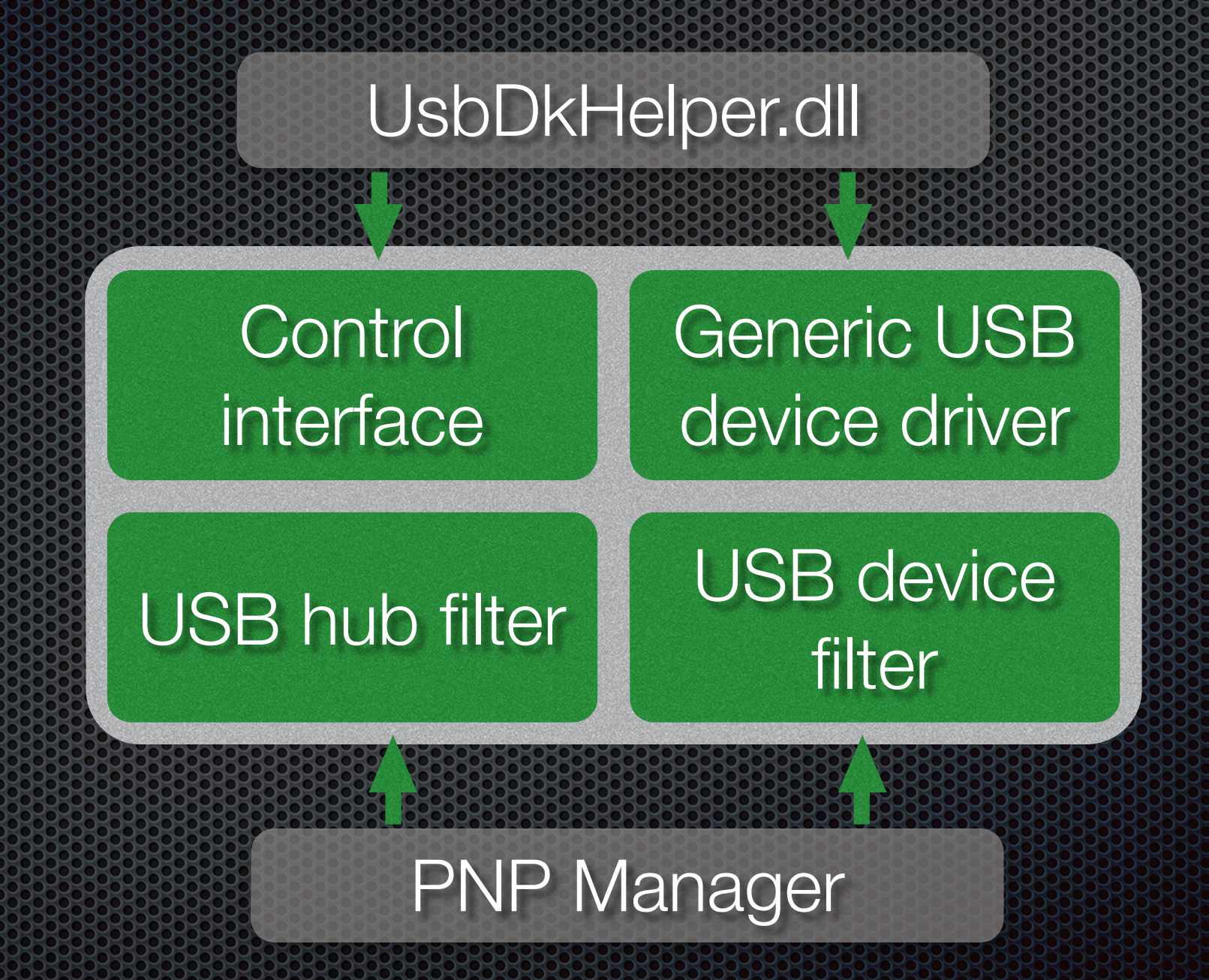

# Technical Info

- See ARCHITECTURE document at source tree root <http://cgit.freedesktop.org/spice/win32/usbdk/tree/ARCHITECTURE>
- **Software Development Manual** available on WWW.SDICE-SDACE.Org

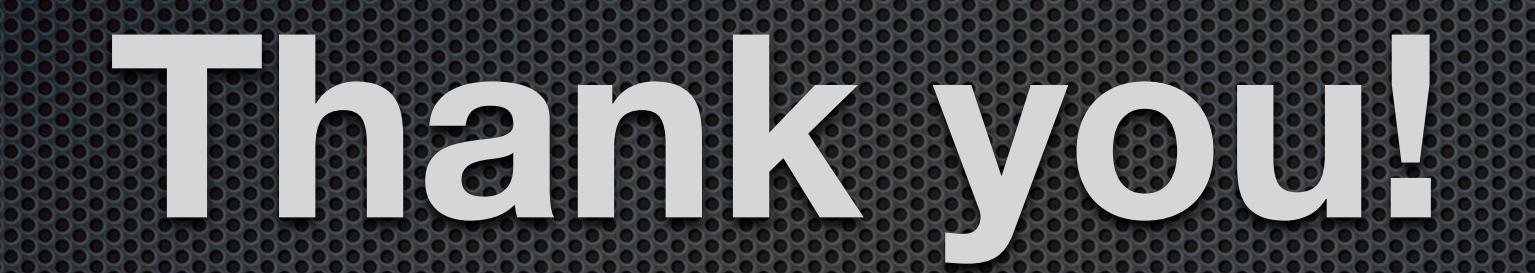